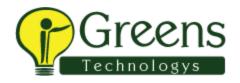

#### Introduction

- The WebSphere family
- Various WAS editions
- The J2EE Platform
- What is new in WAS 7.0

### **Architecture, Component, Installation & Configuration**

- Understanding of Server profiles
- Base Server architecture and components
- WAS ND architecture and components
- Installation of WAS ND GUI & Silent
- Manage Profiles
- Cells, Nodes, Clusters
- Topologies for best practices

#### **Administrative Console**

- Where the console resides
- Navigating the GUI Configure
- Application server
- Install & Configure Web Server
- Web server plug-in
- Single cell configurations

### **Server Environments**

- Single cell configurations
- Multiple cell configurations
- Multiple cell configurations
- Mixed node versions in a cell

### **Deploying and configuring Enterprise applications**

- Overview of Enterprise application
- Deploying and configuring Enterprise applications
- Setting up resources
- Application server properties

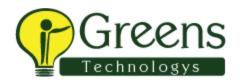

- Web container properties
- EJB container properties

#### **Distributed Servers and Repositories**

- Network deployment(WAS-ND)
- Creating cells
- Federating nodes
- Configuration repositories
- Repository: Cell, Nodes, Servers
- Repository: deployment manager
- Job manager
- Administrative agent
- Managing remote Web servers

# **Clusters and Topologies**

- Creating clusters
- Replication
- Adding servers to clusters
- Cluster management
- Network dispatcher
- Vertical scaling
- Horizontal scaling
- Multi clustering

### **Administering Security**

- Global Security overview
- Administrative security
- Configuring User registries and repositories
- Custom registry security
- Local OS Level security
- File-based Federated Repository
- Mapping roles to users and groups
- Application security
- SSL administration

#### **Troubleshooting and Monitoring**

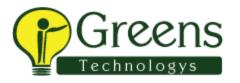

- Performance Monitoring Infrastructure
- Tivoli Performance Viewer (TPV)
- Performance monitoring Servlet
- Console messages
- Trace facility
- Log analyzer

# **Scripting Tools**

- Bean Scripting Framework
  - Mbeans
  - wsadmin
  - Jacl scripting
  - Configuring wsadmin
  - wsadmin objects
  - Advanced wsadmin

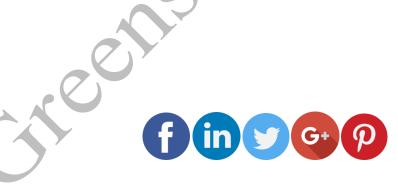

Like and follow with us for more details